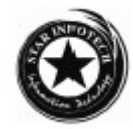

## **B.C.A. (Part III) EXAMINATION, 2011 E-COMMERCE**

Nineteenth Paper Time allowed: Three Hours Maximum Marks: 50

- 1. What do you mean by E-Commerce? Describe the differences and similarities between traditional and electronic commerce.
- 2. Define the application of E-Commerce with proper example. Explain the anatomy of E-Commerce.
- 3. What do you mean by thread? Define the various threads that affect the client server computing.
- 4. It is possible to customize the security concept? Define the possible solution to ignore the reason that affects the security.
- 5. What is the relation between Internet and E-commerce? Define the architectural framework of E-Commerce.
- 6. Define the customer oriented E-Commerce. Define the differences between customer to business and business to business model.
- 7. Define the purpose of EDI. Explain all its security components. Define the trade cycle of E-Commerce.
- 8. Define the various process model of E-Commerce.
- 9. Define the mercantile model for customer with the help of complete diagram and working representation.

## B.C.A. (Part III) EXAMINATION, 2011 **COMPUTER NETWORKING AND MOBILE COMPUTING Twentieth Paper** Time allowed: Three Hours Maximum Marks: 50

- 1. Describe the layering concept in OSI model of network architecture with the functions of each layer.
- 2. Explain different network topologies in detail with their relative advantages and disadvantages.
- 3. Define DECT. Explain its working with cordless telephone.
- 4. What do you mean by internetworking devices? Explain the working of two internetworking devices.
- 5. (a) Differentiate between LAN, WAN and MAN. (b) Differentiate between FDMA, TDMA and CDMA
- 6. Explain the frame format of wireless TCP.
- 7. What is orbit? Describe the types of satellite orbits. Also write the applications where satellites are used.
- 8. Explain Bluetooth architecture in detail.
- 9. What is wireless LAN? Define the services and standards of IEEE 802.11 family.
- 10. Write short notes on the following:
	- a. Token Ring
	- b. Gateways
	- c. Private Networks
	- d. MAC Protocol.

# **B.C.A. (Part III) EXAMINATION, 2011 VISUAL BASIC PROGRAMMING**

Twenty First (BCA XXI) Paper Time allowed: Three Hours Maximum Marks: 50

- 1. (a) What do you understand by event driven programming? Explain it by taking examples of visual basic. (5)
	- (b) Write a program with a good interface in visual basic to print first 20 Fibonacci numbers. (5)
- 2. Write the utility of the following in visual basic:
	- a. Properties
	- b. Project Explorer Window
	- c. Immediate Window
	- d. Object Browser (10)

- 3. Write an event procedure that accepts two strings m and n as input. The procedure should print whether m is a substring of n or not. Don't use any library function for finding whether one string is substring of other. (10)
- 4. Explain the properties of combo box with example. Discuss the general properties of the flex grid control? (10)
- 5. Write an event procedure to find the sum of the squares of "n" natural numbers. Design proper layout for front-end interface. (10)
- 6. Explain the various methods in OLE. Write a visual basic programme to find simple interest.  $(5+5)$
- 7. Explain the following in brief:
	- a. Compiler Error
		- b. Break Point
	- c. Watch Window
	- d. Compile Directive (10)
- 
- 8. How you create a parent and child form? Explain with example. (10) Explain the method of connecting an ADO data control to a database by writing code.  $(10)$

#### **B.C.A. (Part III) EXAMINATION, 2011 INTERNET TOOLS AND WEBSITE DEVELOPMENT**

Twenty-Second Paper Time allowed: Three Hours Maximum Marks: 50

- 1. (a) Why we need DNS server? What is the role of DNS server on internet?
	- (b) What do you mean by URL? Explain the role of URL in network with example.
- 2. (a) What do you mean by TELNET? Explain the local and remote login.
	- (b) Explain the various features provided by e-mail system.
- 3. Explain and draw the flow chart for developing a website for a client.
- 4. Explain the various features of java script in client side and server side.
- 5. (a) What is difference between java and java script? (b) Explain the operators in java script.
- 6. Explain applet and its life cycle with suitable example.
- 7. What is ASP? Explain different events and response object members.
- 8. Discuss various strength and weaknesses of java script.
- 9. Differentiate between (any two):
	- a. SMTP and POP
	- b. Static Web page and Active Web page
	- c. HTML and ASP
- 10. Define the following terms:
	- a. FTP
	- b. Gopher
	- c. ISP
	- d. HTTP
	- e. Home Page

### **B.C.A. (Part III) EXAMINATION, 2011 MANAGEMENT INFORMATION SYSTEM** Twenty-Third Paper Time allowed: Three Hours Maximum Marks: 50

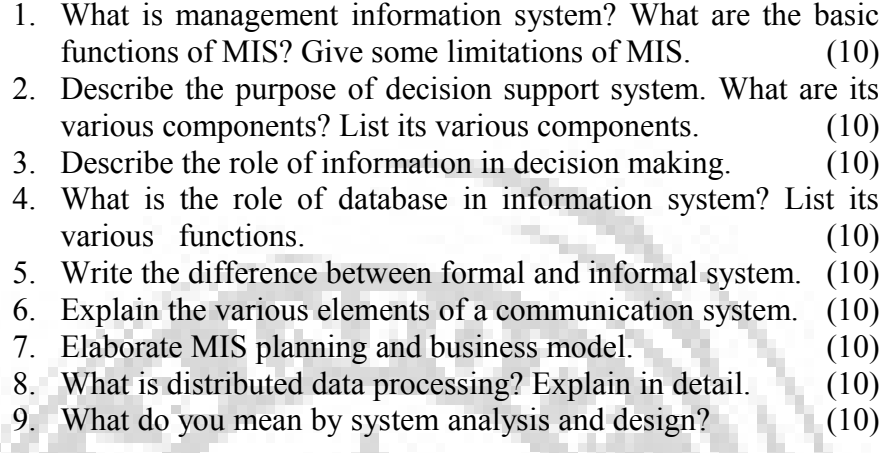

#### **B.C.A. (Part III) EXAMINATION, 2011 RELATIONAL DATABASE MANAGEMENT SYSTEM**

Twenty-Fourth Paper Time allowed: Three Hours Maximum Marks: 50

Attempt any five questions. All questions carry equal marks.

- 1. What are distributed database? Write advantages and disadvantages of distributed databases. (10)
- 2. Briefly explain architecture of distributed processing system. (10)
- 3. Explain the following terms:

(a) Concurrency Control Techniques

Dead Locks  $(5+5)$ 

- 4. Explain algorithm for external sorting with the help of suitable examples. (10)
- 5. Briefly describe the select and join operations on data, with the help of suitable examples. (10)
- 6. Explain multimedia database with the help of suitable examples. (10)
- 7. What is SQL ? Explain the languages and commands of SQL with suitable examples. (10)
- 8. Write any five functions of oracle and SQL with the help of suitable example. (10)
- 9. Explain oracle transactions with the help of suitable examples. (10)
- 10. What are database triggers? Explain the use and type of database triggers. (10)